## **МИНИСТЕРСТВО НАУКИ И ВЫСШЕГО ОБРАЗОВАНИЯ РОССИЙСКОЙ ФЕДЕРАЦИИ**

Федеральное государственное бюджетное образовательное учреждение высшего образования **«ТЮМЕНСКИЙ ИНДУСТРИАЛЬНЫЙ УНИВЕРСИТЕТ» Филиал ТИУ в г. Сургуте**

> **УТВЕРЖДАЮ** Заведующий кафедрой Р.Д. Татлыев мая 2023 г.  $\langle \langle 18 \rangle \rangle$

## **РАБОЧАЯ ПРОГРАММА**

дисциплины: Контроль и управление технологическими процессами направление подготовки: 21.03.01 Нефтегазовое дело направленность (профиль): Эксплуатация и обслуживание объектов добычи нефти форма обучения: очная, очно-заочная

#### ДОКУМЕНТ ПОДПИСАН ЭЛЕКТРОННОЙ ПОДПИСЬЮ

Сертификат: 008E624DF98BC2E90078B97FC72BE94C3F Владелец: Ефремова Вероника Васильевна Действителен: с 11.08.2023 до 03.11.2024

Рабочая программа рассмотрена на заседании кафедры Нефтегазовое дело Протокол №14 от «18» мая 2023 г.

#### **1 Цели и задачи освоения дисциплины**

Цель дисциплины формирование у обучающихся компетенции квалифицированно и компетентно оценивать правильность решений по обеспечению контроля различных технических работ в нефтегазовой отрасли, изучение тенденций, особенностей и закономерностей развития нефтегазовой отрасли с целью повышения качества технических работ в нефтегазовой промышленности. Обеспечение высокого профессионального уровня подготовки специалистов и формирование востребованных обществом гражданственных и нравственных качеств личности.

Задачи дисциплины:

- Изучение методов контроля за процессами добычи углеводородов;

- Изучение способов регулирования эффективного применения;

- Изучение этапности, технологии проведения и способов обработки данных исследований скважин;

- Изучение способов проведения расчетов при проектировании мероприятий по регулированию разработки;

- Формирование умения оперативного мониторинга состояния разработки месторождений углеводородов;

- Формирования умения планирования мероприятий по контролю и регулированию разработки и прогнозирования их эффективности;

- Формирование навыков построения и анализа нефтепромысловых графиков и карт;

- Формирование навыков планирования исследований скважин и интерпретации полученных данных;

- Формирование навыков оперативного принятия решений по вопросам контроля и регулирования разработки нефтяных месторождений.

#### **2. Место дисциплины в структуре ОПОП ВО**

Дисциплина «Контроль и управление технологическими процессами» (Б1.В.ДВ.03.02) относится к части учебного плана, формируемой участниками образовательных отношений.

Необходимыми условиями для освоения дисциплины являются:

знание: основ высшей математики, физики, химии нефти и газа, геологии, гидравлике, гидрогеологии, основам нефтегазопромыслового дела, - принципы устройства и физикохимические процессы, происходящие в пластах нефтяных газовых и газоконденсатных месторождений.

умение: использовать компьютерные технологии для решения профессиональных задач, пользоваться средствами обработки информации.

владение: навыками использования информационных технологий; навыками по изучению, участию в разработке методических и нормативных документов для решения поставленных задач.

Содержание дисциплины является логическим продолжением содержания дисциплин: «Разработка нефтяных месторождений» и служит основой для выполнении «Выпускной квалификационной работы».

## **3. Результаты обучения по дисциплине**

Процесс изучения дисциплины/модуля направлен на формирование следующих компетенций:

Таблица 3.1

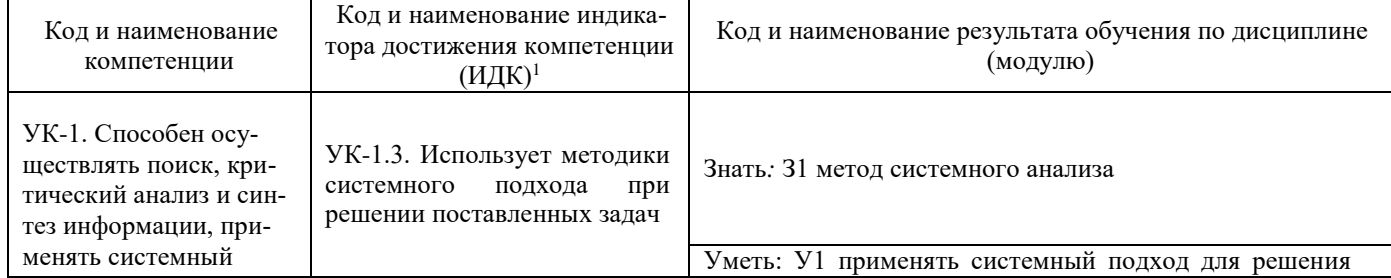

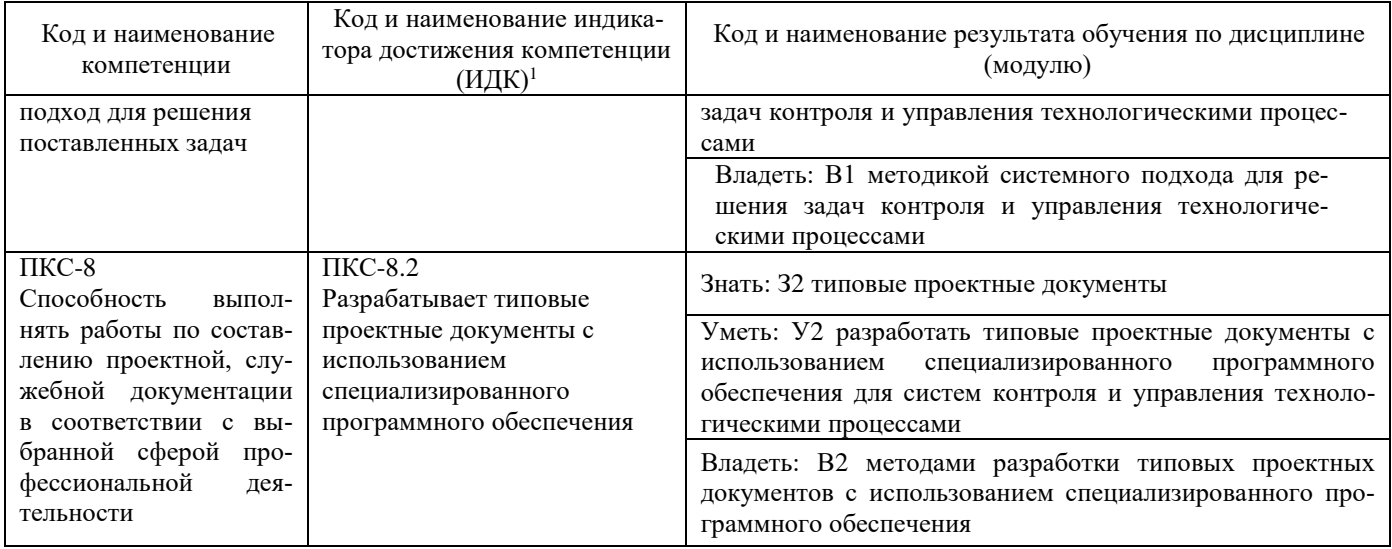

## 4. Объем дисциплины

Общий объем дисциплины составляет 2 зачетных единиц, 72 часа.

Таблица 4.1

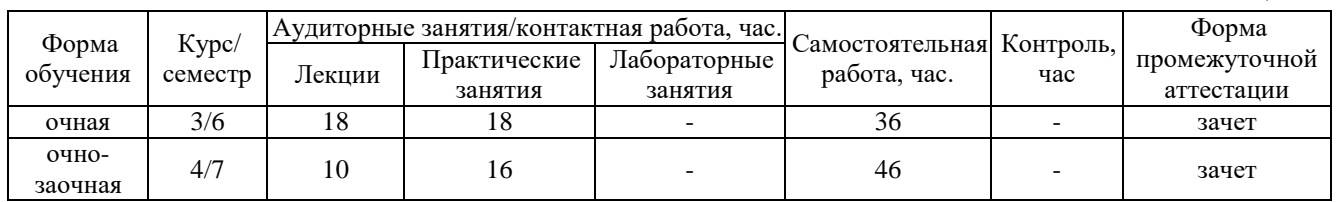

# 5. Структура и содержание дисциплины

# 5.1. Структура дисциплины очная форма обучения (ОФО)

Таблица 5.1.1

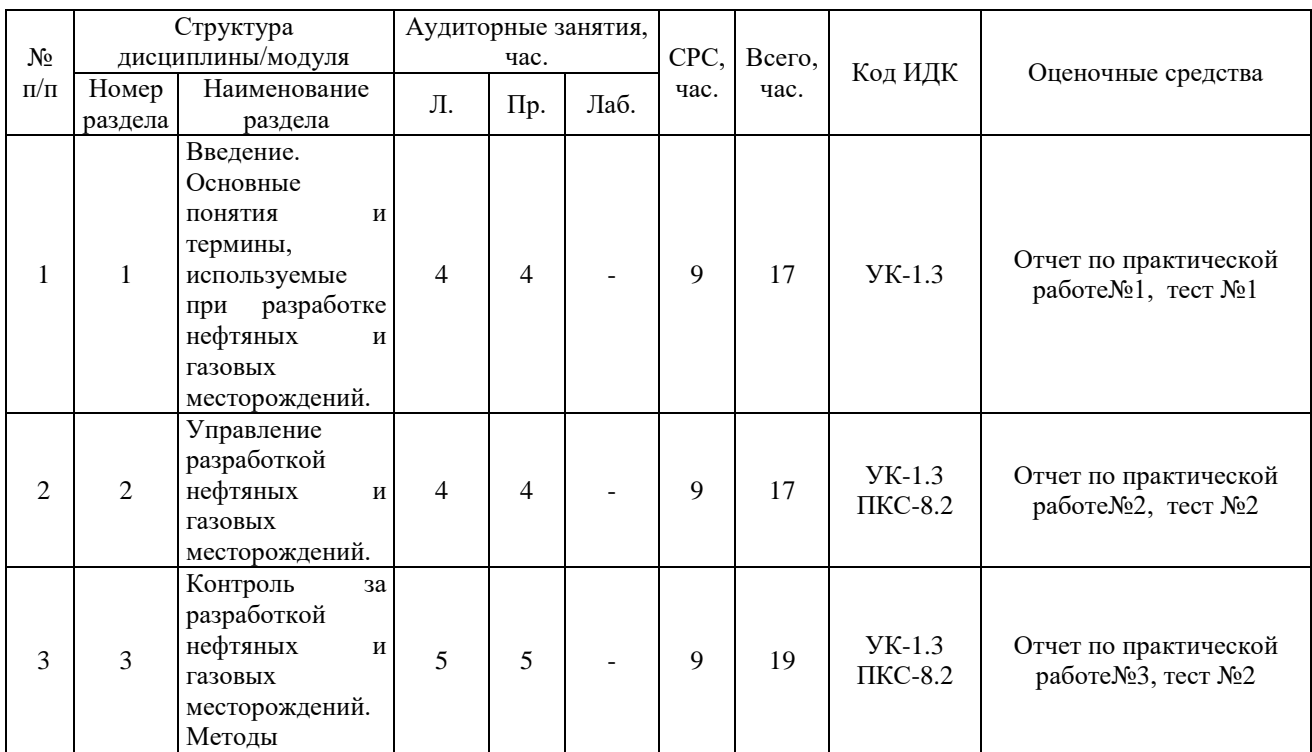

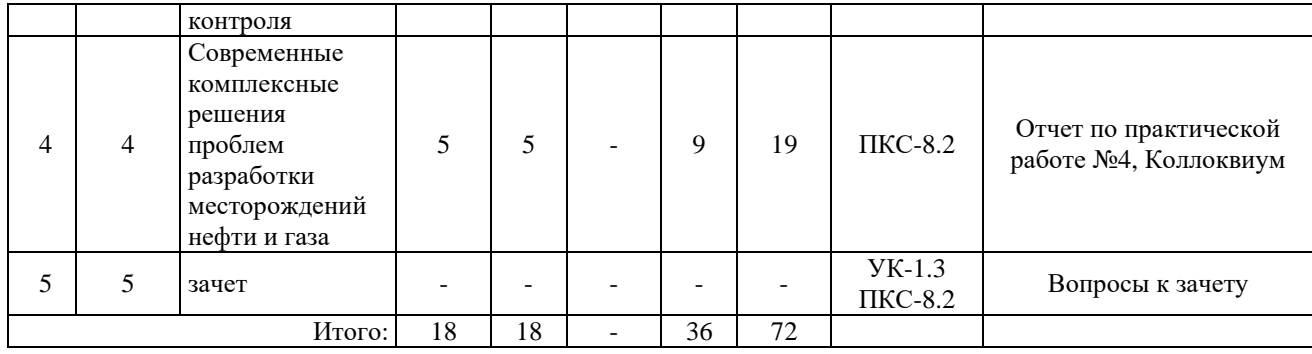

## **Очно-заочная форма обучения (ОЗФО)**

#### Таблица 5.1.2

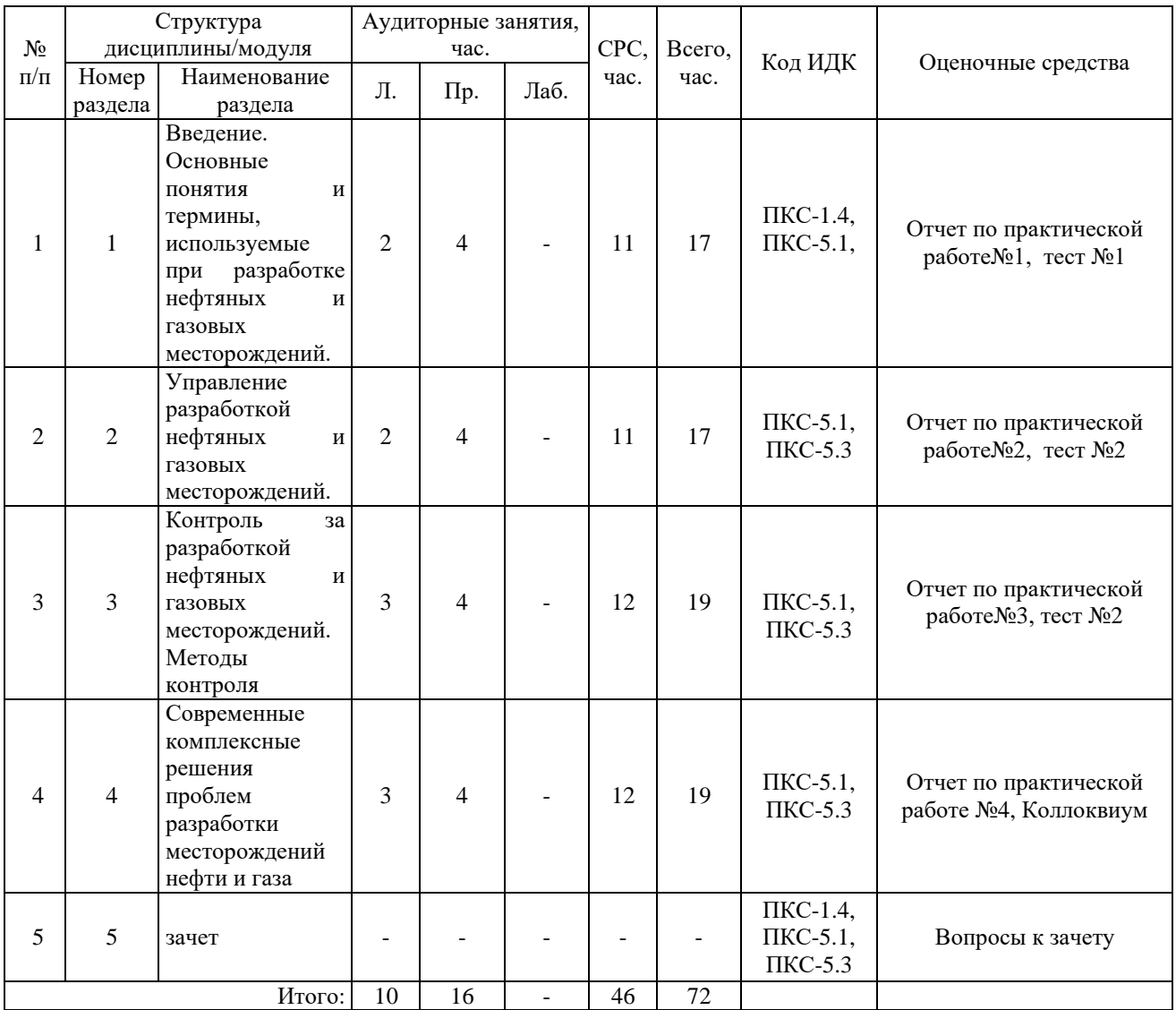

## 5.2. Содержание дисциплины

5.2.1. Содержание разделов дисциплины (дидактические единицы)

**Раздел 1. «Введение. Основные понятия и термины, используемые при разработке нефтяных и газовых месторождений.».** Цели и задачи дисциплины. Объект и система разработки нефтегазовых месторождений. Классификация и характеристики систем разработки месторождений. Показатели разработки. Ввод нефтяных и газовых месторождений в разработку. Основы и способы разработки нефтяных и газовых месторождений. Распределение углеводородов по высоте залежи. Режимы разработки нефтяных и газовых месторождений (водонапорный режим, режим газовой шапки, ражим растворенного газа, гравитационный режим). Показатели разработки газовых месторождений. Осложнения при эксплуатации скважин..

**Раздел 2. «Управление разработкой нефтяных и газовых месторождений».** Особенности разработки залежей нефти и газа на всех стадиях добычи. Методы получения информации на I, II, III и IV стадиях разработки залежей нефти и газа. Исследование процесса вытеснения в пласте. Эксплуатационные характеристики пласта. Исследование технического состояния скважин. Методы изучения "приток-состав" в обсаженной скважине (дебитометрия и расходометрия, барометрия, термометрия, влагометрия, гамма-гамма плотностеметрия, резистивиметрия). Определение эксплуатационных характеристик продуктивных пластов. Геофизические методы контроля технического состояния скважины. Определение положения уровня жидкости в межтрубном пространстве. Определение толщины парафиновых отложений в межтрубном пространстве. Проведение трассерных исследований для определения гидродинамической связи между скважинами и оценка остаточной нефтенасыщенности.

**Раздел 3. «Контроль за разработкой нефтяных и газовых месторождений. Методы контроля».** Контроль за разработкой нефтяных и газовых месторождений. Методы контроля. Методы контроля за текущей разработкой нефтяных и газовых месторождений. Регулирование разработки залежей нефти и газа. Контроль за процессами заводнения. Изучение начального распределения флюидов в залежи. ВНК, ГВК, ГНК. Контроль перемещения флюидоконтактов. Выделение обводненных продуктивных пластов. Необсаженные скважины. Обсаженные неперфорированные скважины. Обсаженные перфорированные скважины. Определение текущей и остаточной нефтенасыщенности. Оценка коэффициентов нефтеотдачи и выработки пласта.

**Раздел 4. «Современные комплексные решения проблем разработки месторождений нефти и газа»**. Современные комплексные решения проблем разработки месторождений нефти и газа. Экономическая оценка проектов разработки. Оценка эффективности комплексного проекта разработки нефтегазового месторождения. Экологический мониторинг на стадии разработки и эксплуатации нефтегазовых месторождений. Геолого-промысловый контроль при применении новых технологий разработки залежей нефти и газа.

5.2.2. Содержание дисциплины по видам учебных занятий

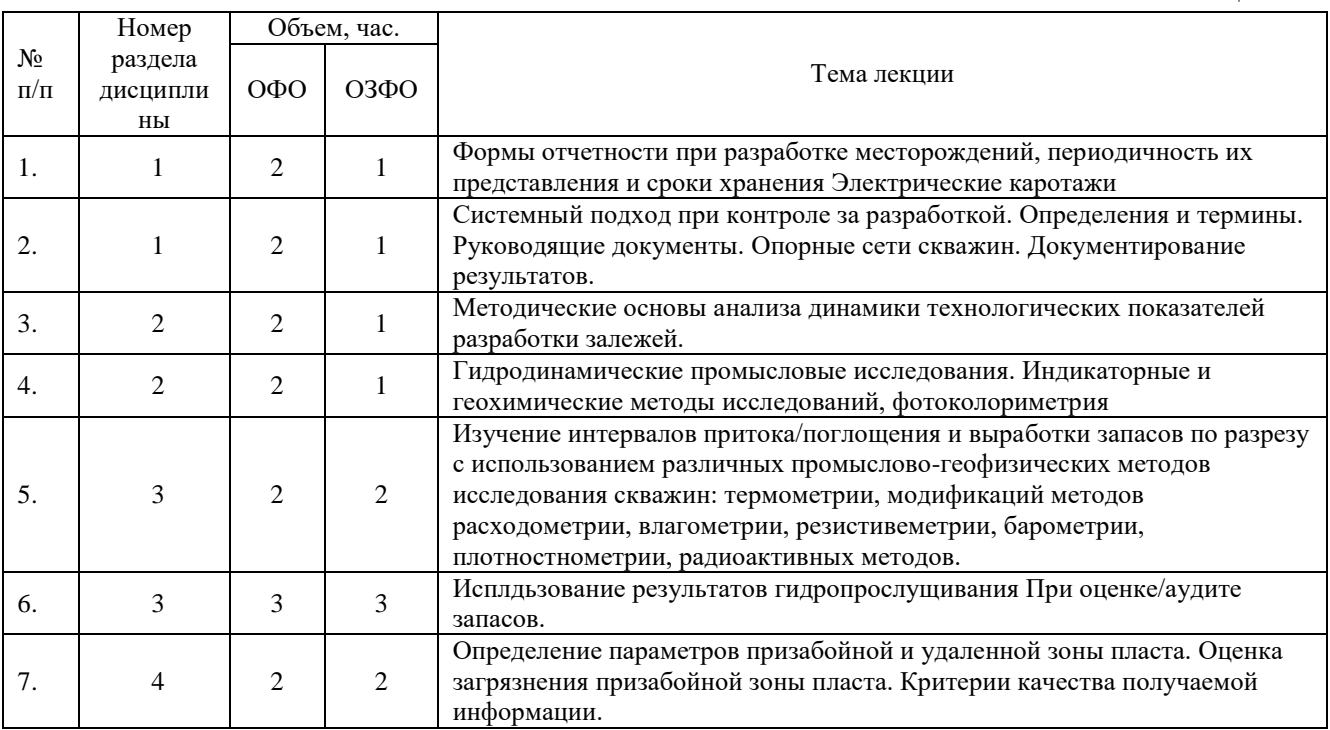

#### **Лекционные занятия**

Таблица 5.2.1

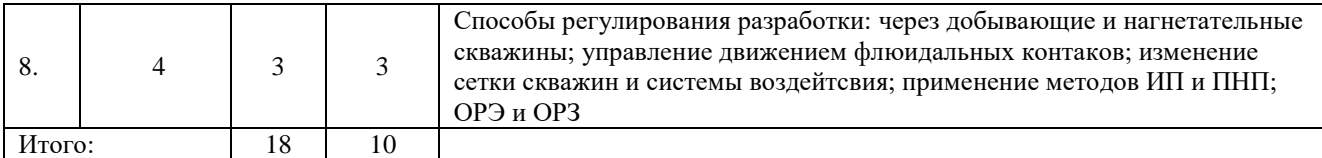

## **Практические занятия**

Таблица 5.2.2

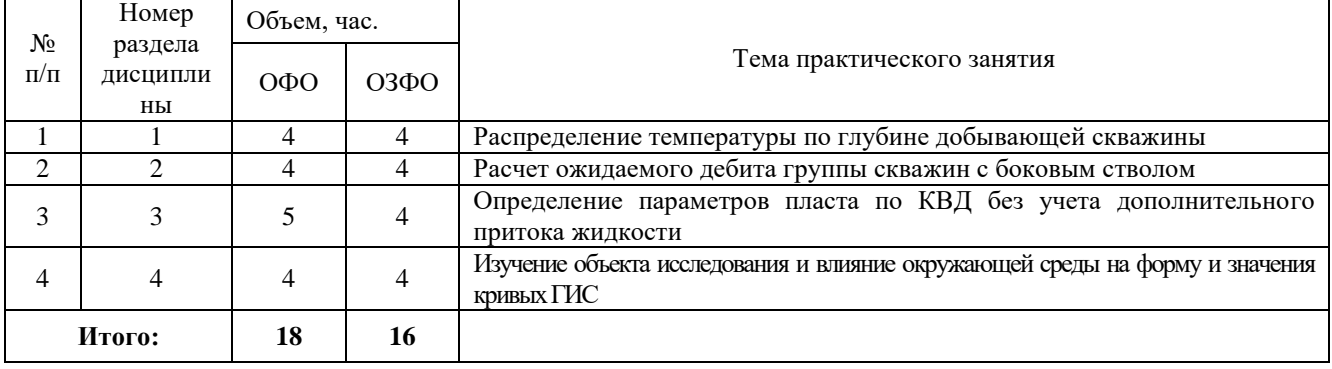

## **Лабораторные работы**

Лабораторные работы учебным планом не предусмотрены

## **Самостоятельная работа студента**

Таблица 5.2.4

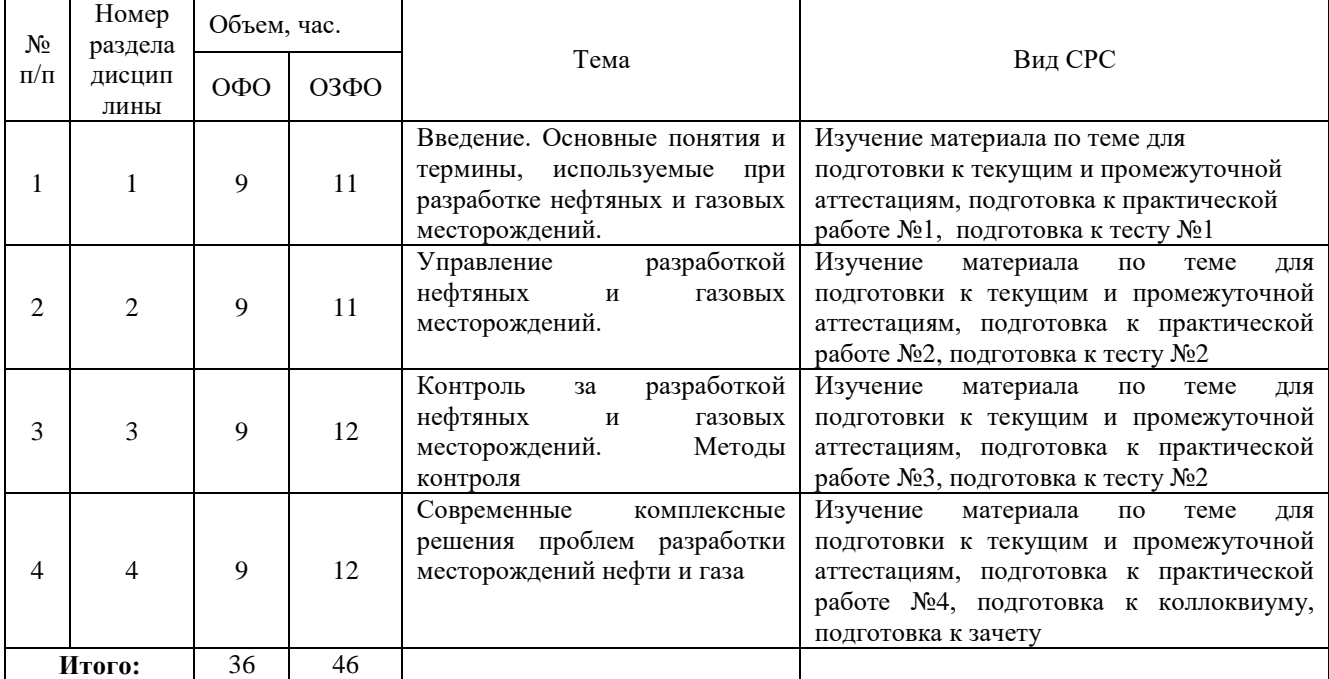

5.2.3. Преподавание дисциплины ведется с применением следующих видов образовательных технологий (традиционных и интерактивных): традиционная лекция; лекция – визуализация с использованием мультимедийного материала; работа в парах; индивидуальная работа; работа в малых группах.

## **6. Тематика курсовых работ/проектов**

Курсовые работы/проекты учебным планом не предусмотрены.

#### **7. Контрольные работы**

Контрольные работы учебным планом не предусмотрены.

#### **8. Оценка результатов освоения дисциплины**

8.1. Критерии оценивания степени полноты и качества освоения компетенций в соответствии с планируемыми результатами обучения приведены в Приложении 1.

8.2. Рейтинговая система оценивания степени полноты и качества освоения компетенций обучающихся очной и очно-заочной форм обучения представлена в таблице 8.1.

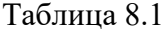

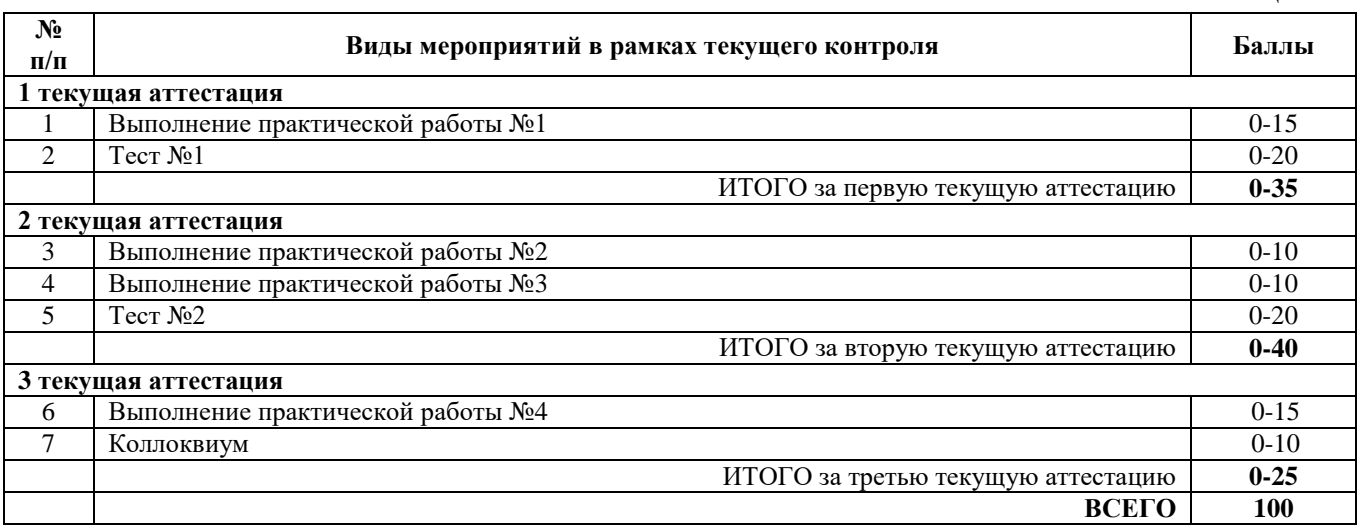

#### **9. Учебно-методическое и информационное обеспечение дисциплины**

9.1. Перечень рекомендуемой литературы представлен в Приложении 2.

9.2.Современные профессиональные базы данных и информационные справочные системы:

East View, Адрес ресурса: https://dlib.eastview.com/

- Academic Search Complete, Адрес ресурса: http://search.ebscohost.com/

- Нефтегаз.ру, Адрес ресурса: https://neftegaz.ru/

- «Геологическая библиотека» — интернет-портал специализированной литературы Адрес ресурса: http://www.geokniga.org/maps/1296

- Электронная библиотека «Горное дело», Адрес ресурса: http://www.bibl.gorobr.ru/

- «ГОРНОПРОМЫШЛЕННИК» — международный отраслевой ресурс Адрес ресурса: http://www.gornoprom.ru/

- MINING INTELLIGENCE & TECHNOLOGY — Информационно-аналитический портал Адрес ресурса: http://www.infomine.com/Полнотекстовая база данных ТИУ;

Справочно-информационная база данных «Техэксперт», Адрес ресурса https://cntd.ru/

«Консультант плюс», Адрес ресурса http://www.consultant.ru/.

- <https://www1.fips.ru/> официальный сайт ФЕДЕРАЛЬНОГО ИНСТИТУТА ПРОМЫШЛЕННОЙ СОБСТВЕННОСТИ

9.3 Лицензионное и свободно распространяемое программное обеспечение, в т.ч.отечественного производства:

- 1. Microsoft Office Professional Plus;
- 2. Microsoft Windows.

## **10. Материально-техническое обеспечение дисциплины**

Помещения для проведения всех видов работы, предусмотренных учебным планом, укомплектованы необходимым оборудованием и техническими средствами обучения.

Таблица 10.1

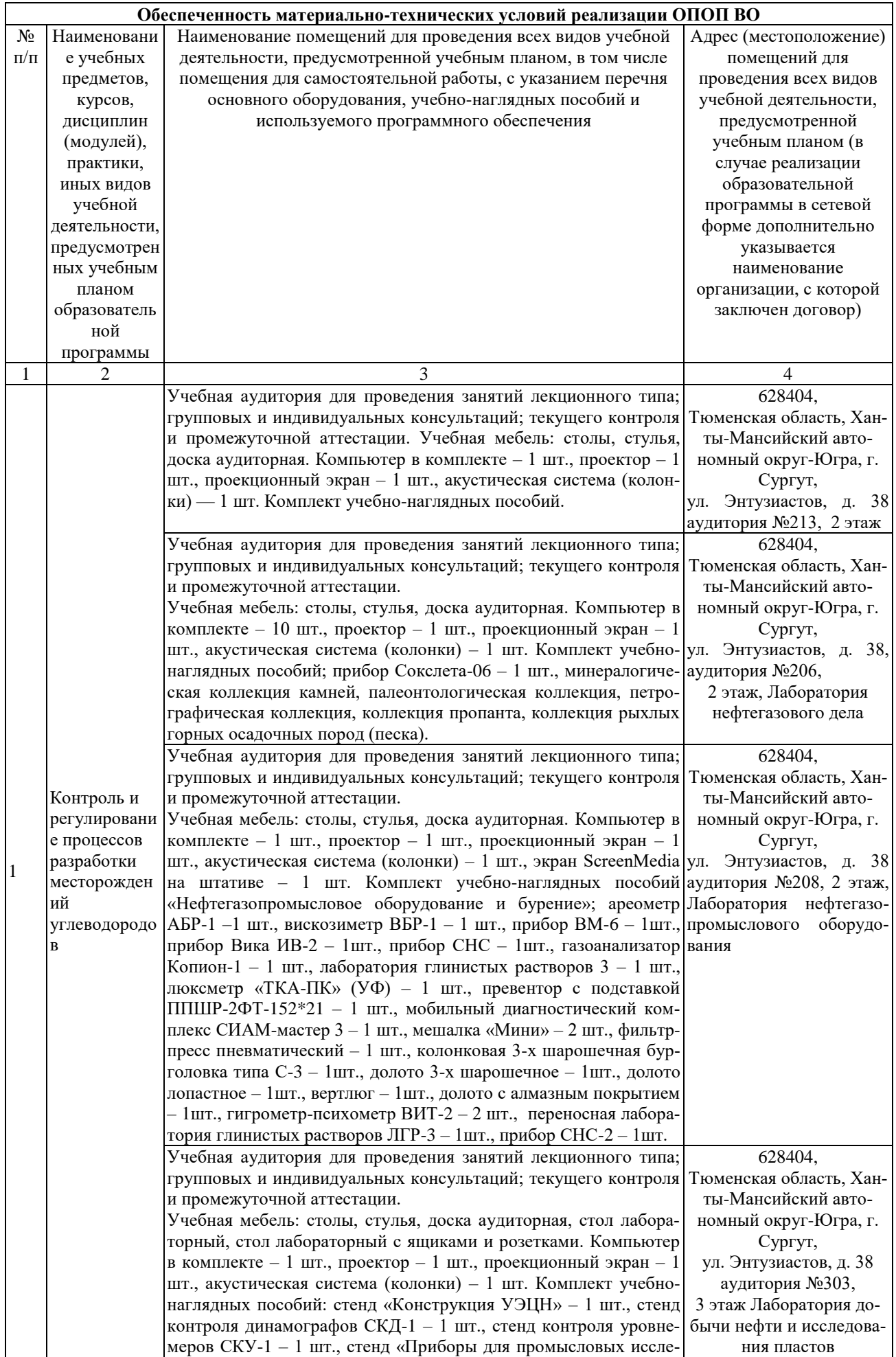

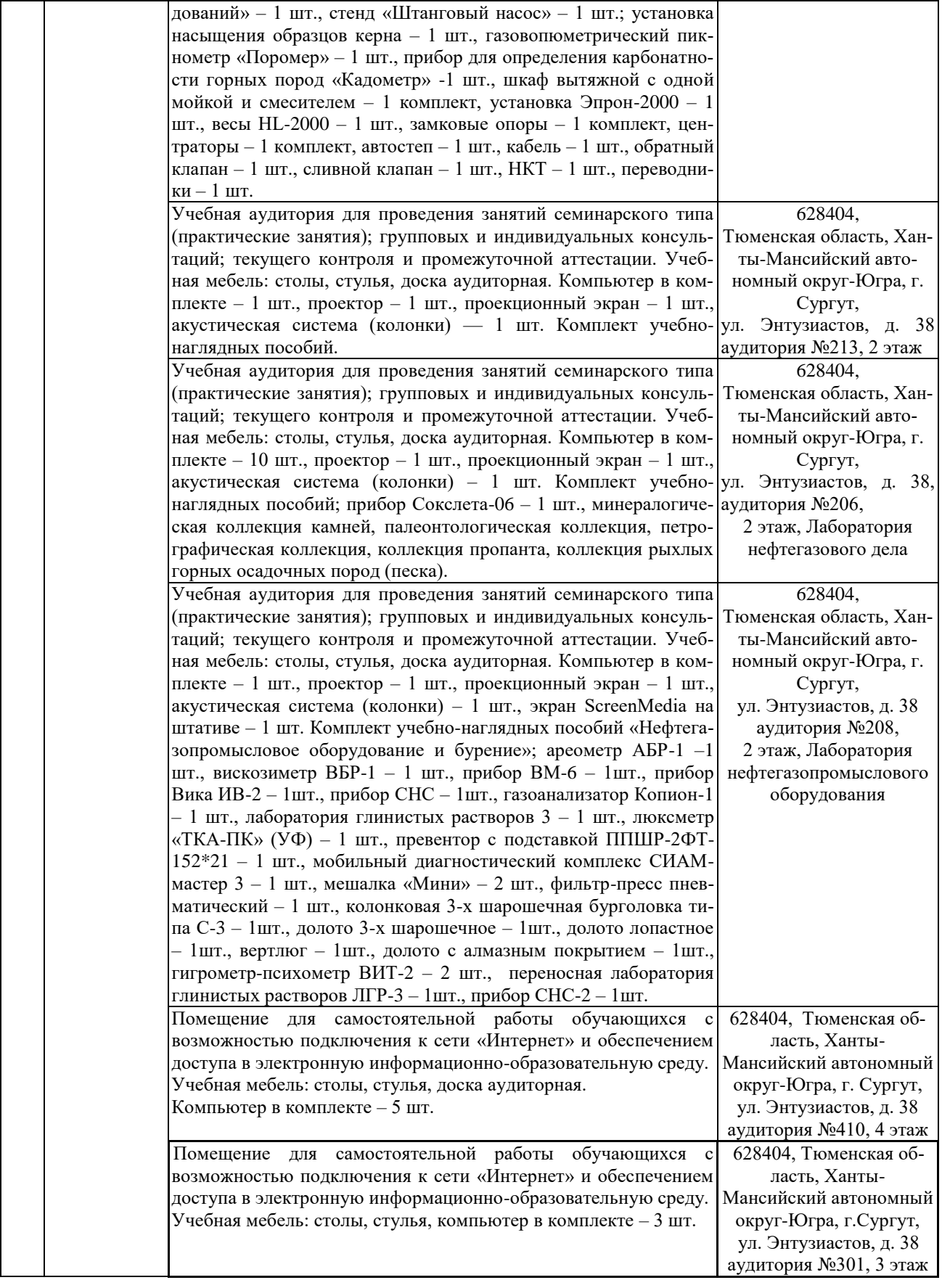

# **1. Методические указания по организации СРС**

11.1. Методические указания к выполнению практических работ, лабораторных работ, контрольных работ и организации самостоятельной работы обучающихся.

# Планируемые результаты обучения для формирования компетенции и критерии их оценивания

Дисциплина Контроль и управление технологическими процессами Направление подготовки 21.03.01 Нефтегазовое дело Направленность (профиль) «Эксплуатация и обслуживание объектов добычи нефти»

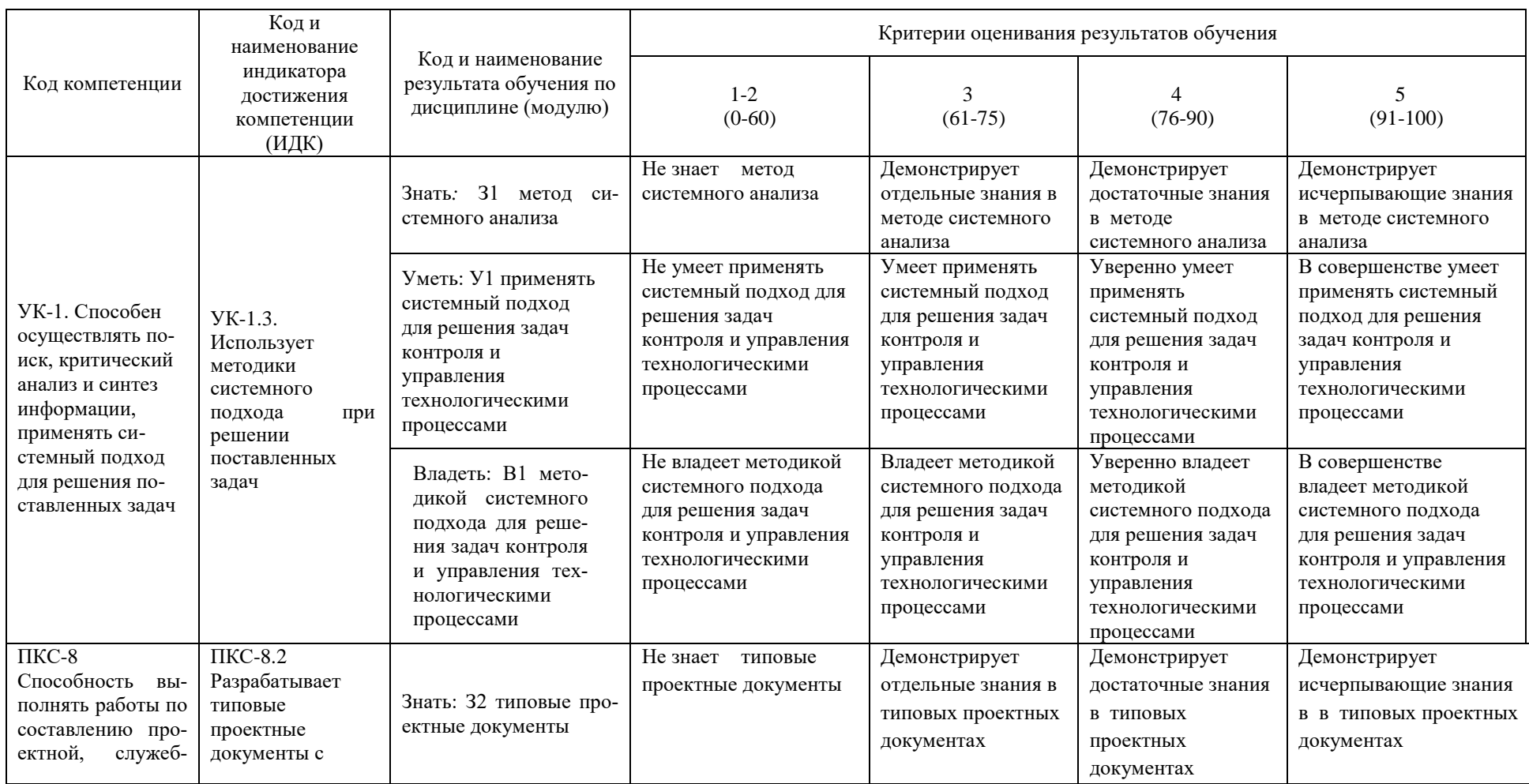

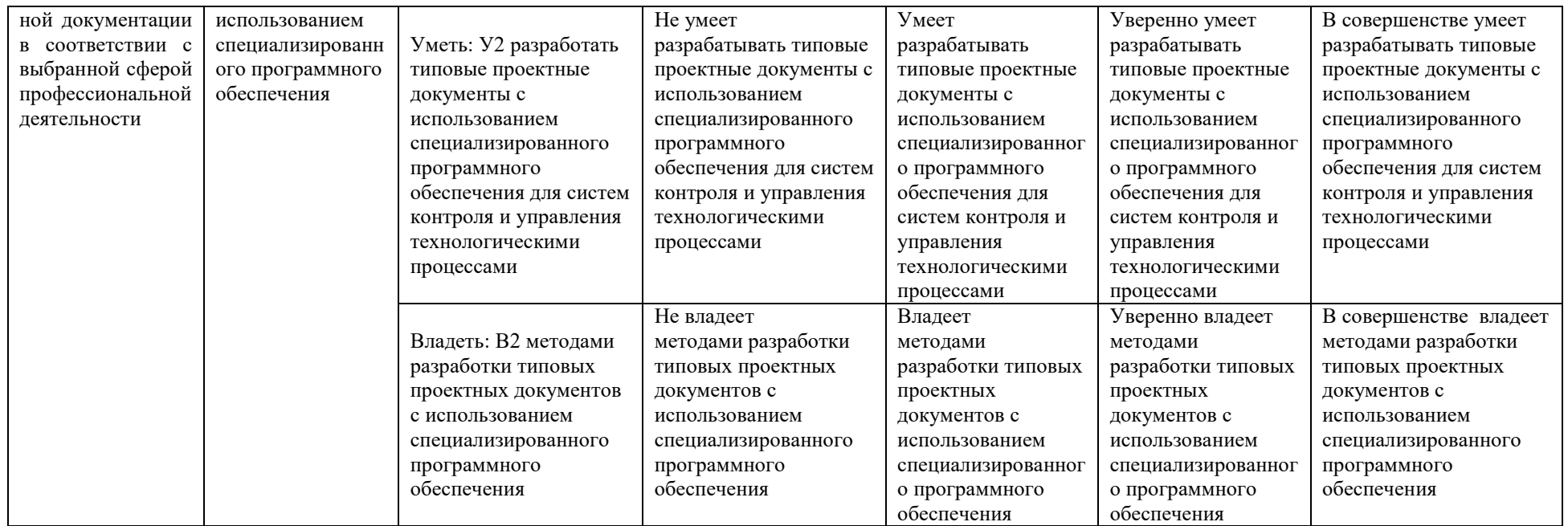

## **КАРТА**

## **обеспеченности дисциплины (модуля) учебной и учебно-методической литературой**

Дисциплина Контроль и управление технологическими процессами

Направление подготовки 21.03.01 Нефтегазовое дело

Направленность (профиль) «Эксплуатация и обслуживание объектов добычи нефти»

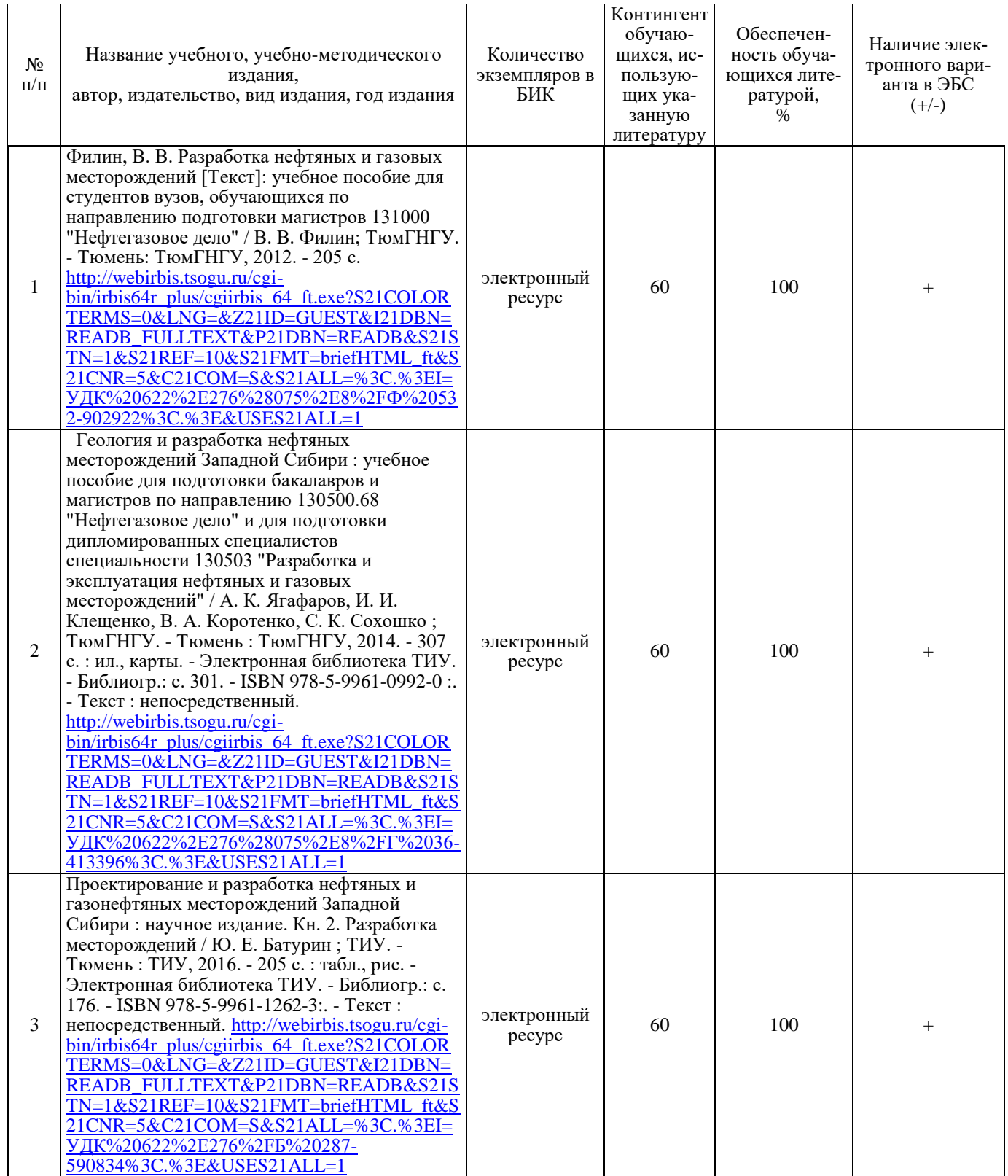